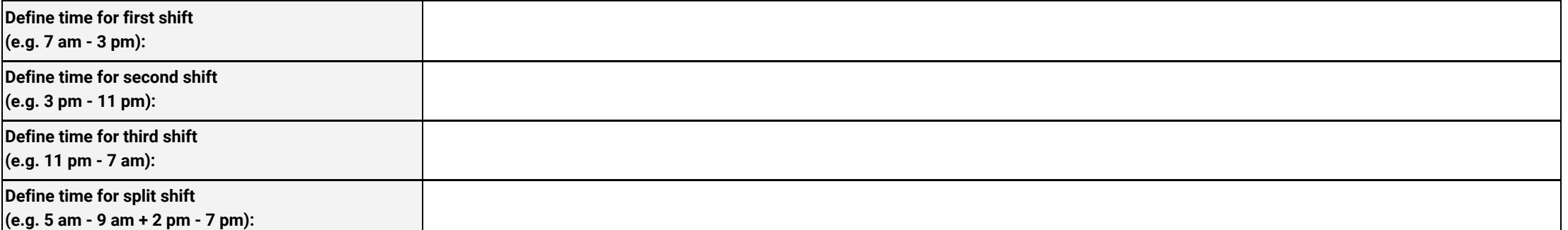

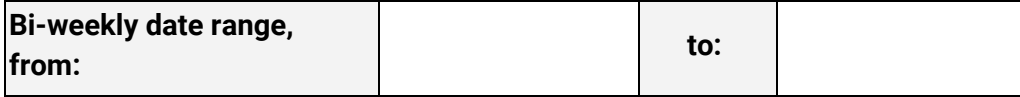

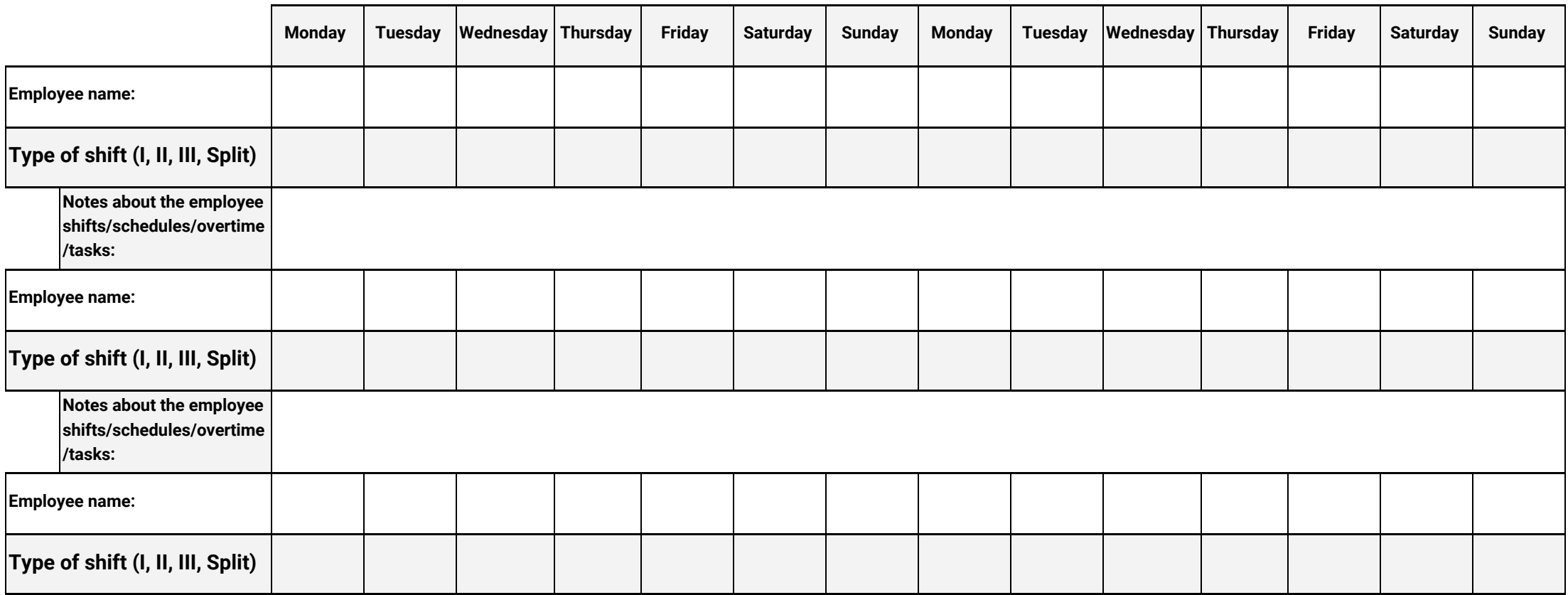

**[Track work hours with Clockify.me](https://clockify.me/)**

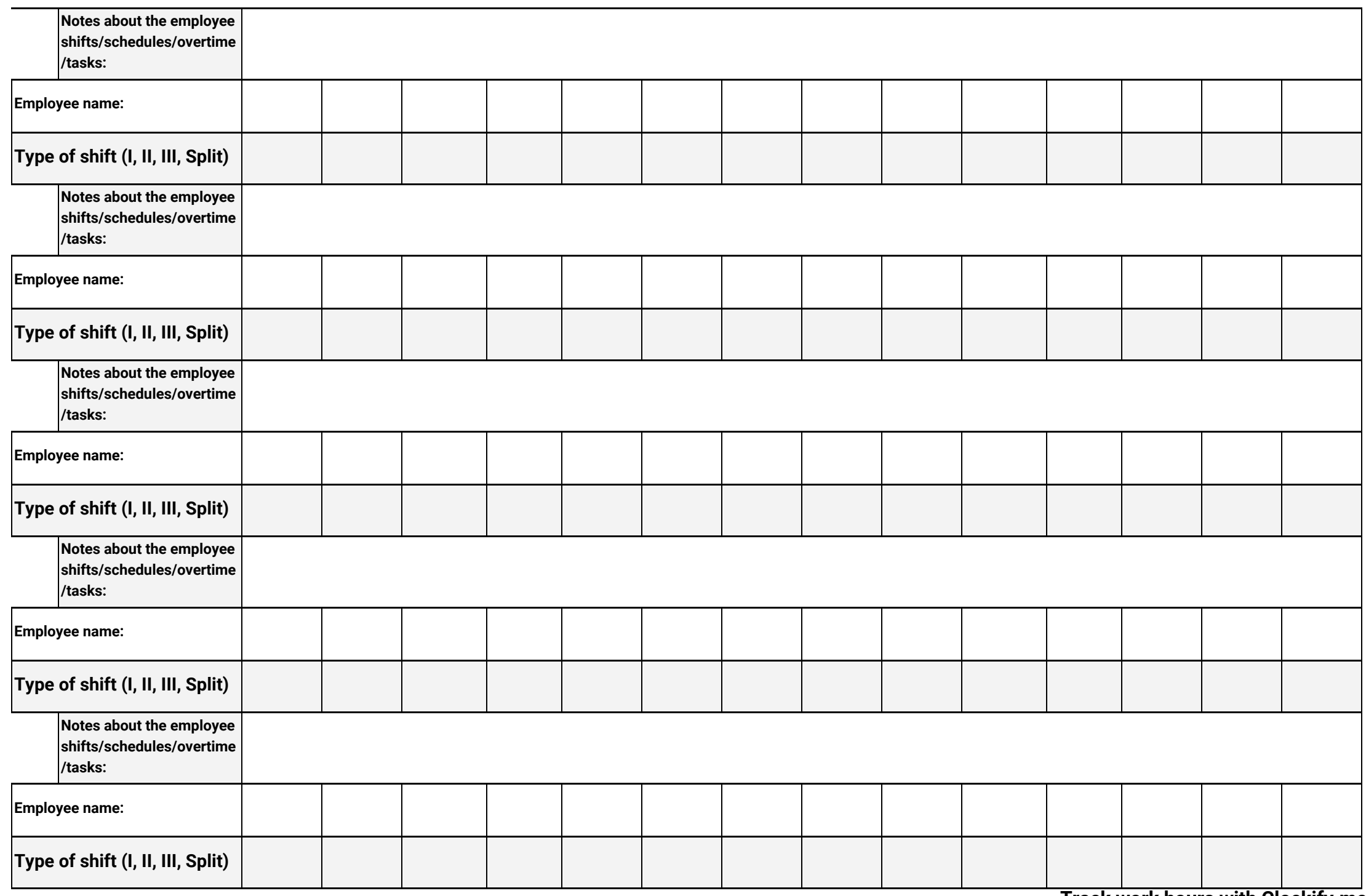

**[Track work hours with Clockify.me](https://clockify.me/)**

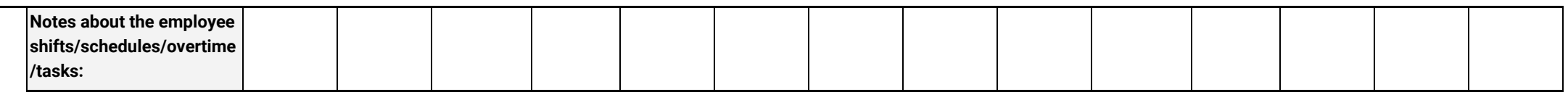

 $\overline{\phantom{0}}$ 

**[Track work hours with Clockify.me](https://clockify.me/)**